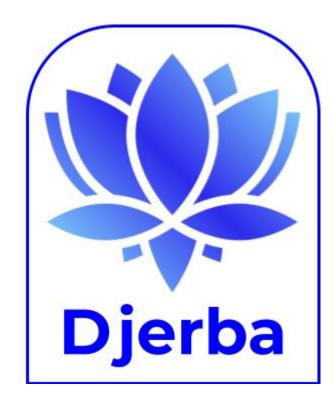

## Djerba: Generating Clinical Genome Interpretation Reports for Cancer

Ontario Institute for Cancer Research

lain Bancarz, Felix Beaudry, Wen Tong, Lauren Toy, Alex Fortuna, Trevor Pugh. Clinical Genome Interpretation, Ontario Institute for Cancer Research, Toronto, ON, Canada.

## Introduction: What is <u>Dierba</u>?

- A system to merge **genomic information** for a **cancer** patient into a **clinically actionable** report.
- Diverse set of inputs, with more under active development
- Named for a Mediterranean island, pronounced "jerba".

#### How is it made?

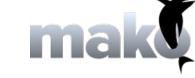

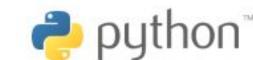

- Main codebase in **Python**
- Data analysis and plotting in R
- HTML templating in **Mako**
- Archiving reports in <u>CouchDB</u>

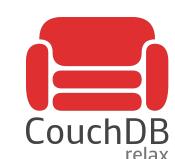

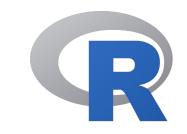

## Sequencing & Workflows

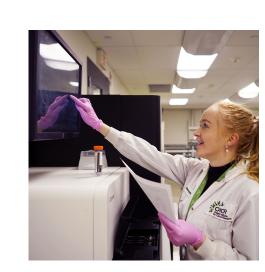

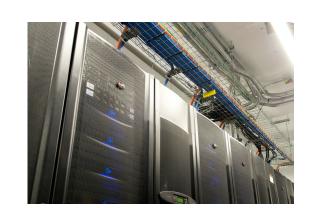

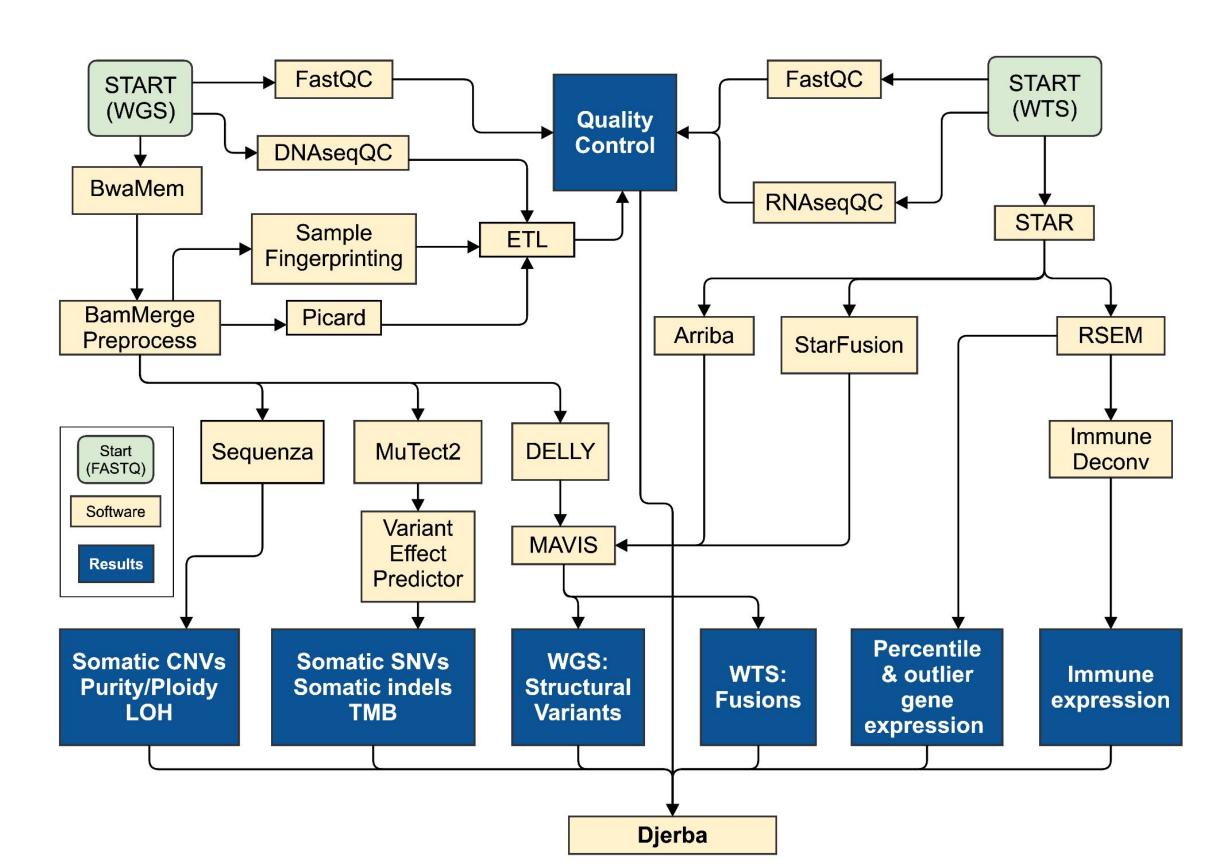

BCL files from

with sequencing.

Clinical reporting begins

tumour/normal Whole Genome Sequencing (WGS) and Whole Transcriptome Sequencing (WTS) are converted to FASTQ and input to the OICR clinical pipelines.

The pipelines are fully automated, implemented in WDL (Workflow **Description Language**) and run by the **Shesmu** and **Vidarr** systems developed at OICR.

Figure 1: Flowchart of WGS and WTS workflows and outputs at OICR.

# Machine Readable

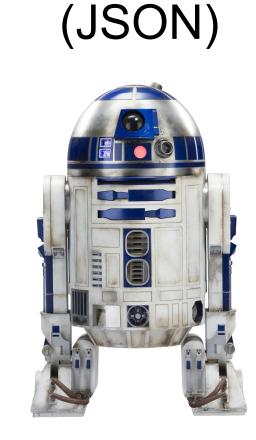

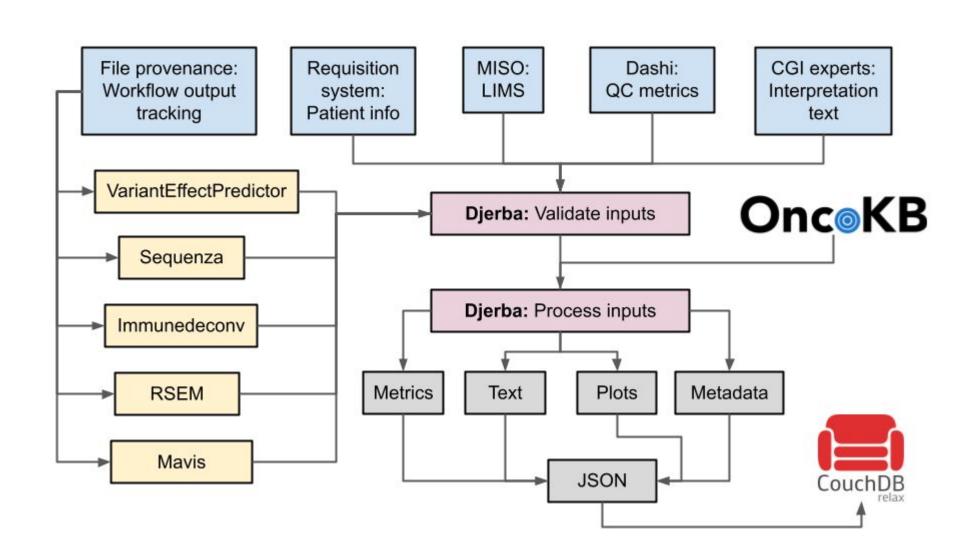

Figure 2: Workflow of the Djerba system to produce JSON from a range of inputs.

Djerba takes input from workflows, other OICR systems, and customized interpretation text; applies annotation from **OncoKB**; generates metrics and plots; and outputs a self-contained **JSON** document.

The JSON is uploaded to a CouchDB database, and used to make the human-readable clinical report.

The JSON data structure

document using Mako, a

populates an HTML

flexible and powerful

templating system for

converted to PDF to

produce the final clinical

Python. HTML is

report document.

Djerba operations

nputs

ð

Djerba

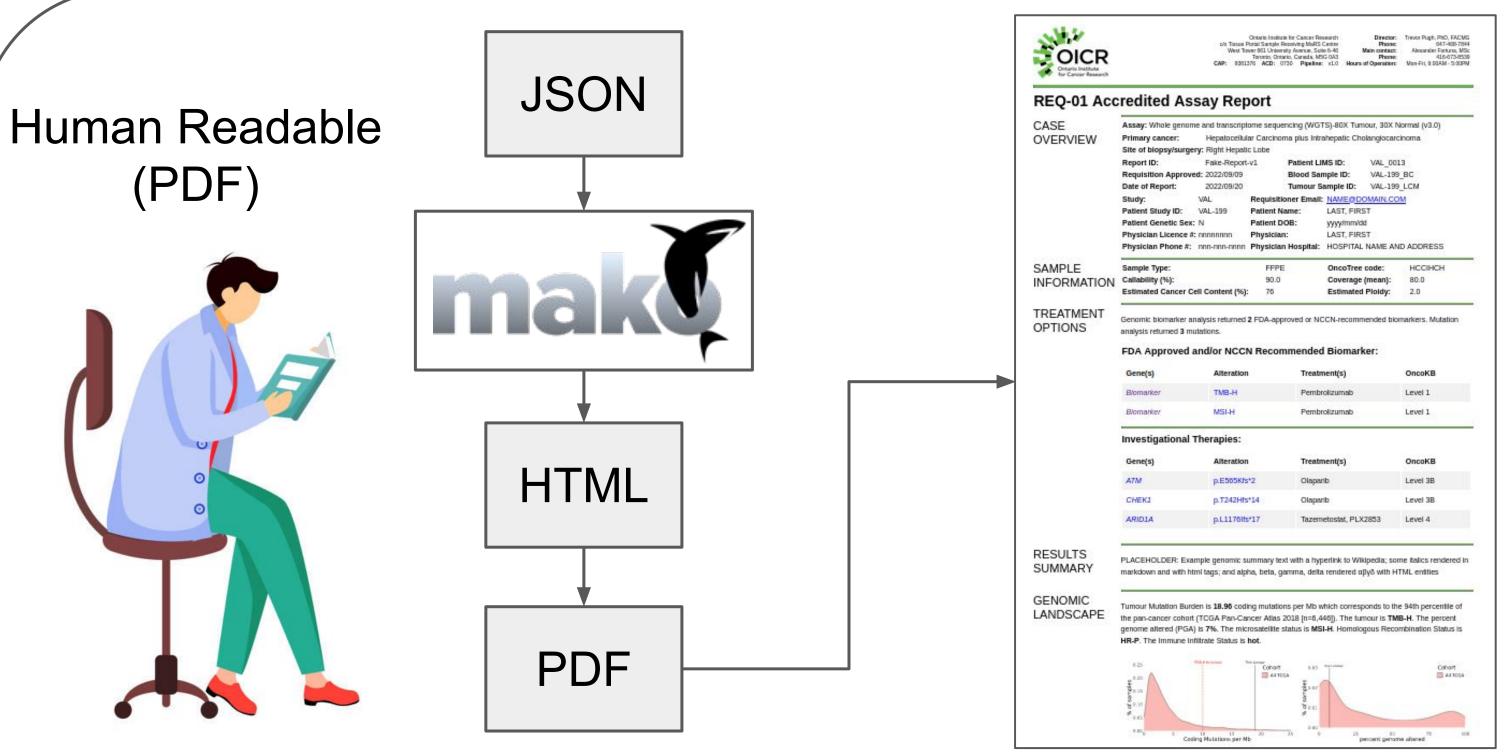

inputs to build clinically

Figure 3: Workflow of the Djerba system to produce PDF from JSON.

## Summary

**Djerba** brings together a rich and diverse set of actionable reports.